# **+ AUTODOC CLUB**

Come cambiare filtro antipolline su **VW Crafter Bus (SY)** - Guida alla sostituzione

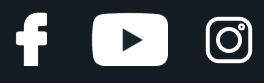

### **VIDEO TUTORIAL SIMILE**

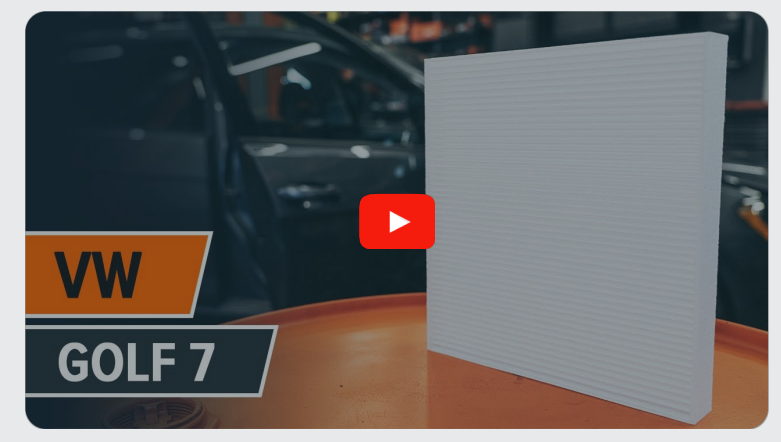

Questo video mostra la procedura di sostituzione di una parte simile su un altro veicolo

## **Importante!**

Questa procedura di sostituzione può essere usata per: VW Crafter Bus (SY) 2.0 TDI, VW Crafter Bus (SY) 2.0 TDI 4motion

I vari passaggi possono variare leggermente a seconda della struttura dell'auto.

Questo tutorial è stato creato sulla base della procedura di sostituzione di una parte auto simile su: VW Golf VII Hatchback (5G1, BQ1, BE1, BE2) 1.8 TSI

# + AUTODOC CLUB

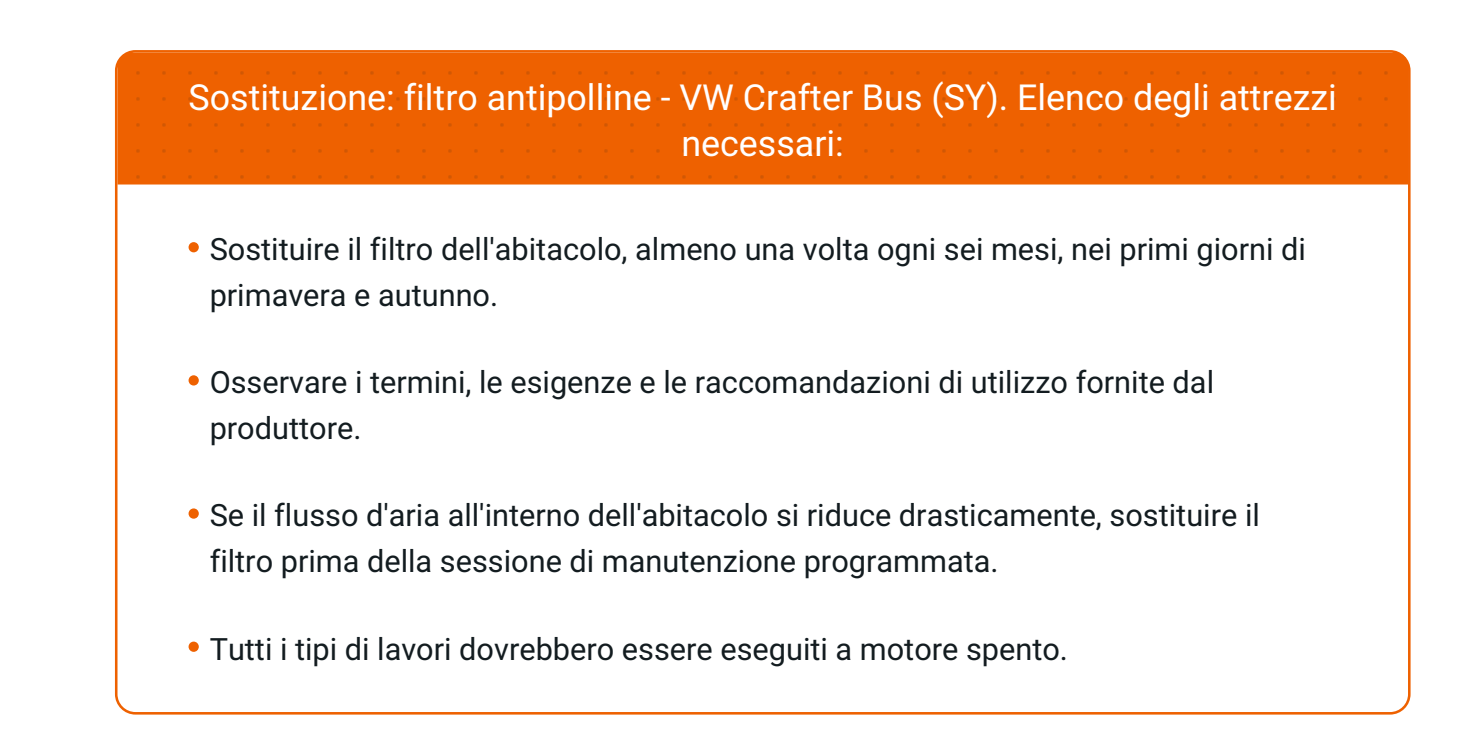

# **EFFETTUA LA SOSTITUZIONE NEL SEGUENTE ORDINE:**

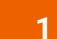

Aprire il vano portaoggetti.

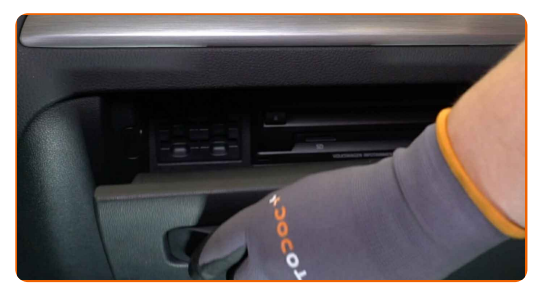

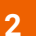

Premere verso il basso i fermi del vano portaoggetti.

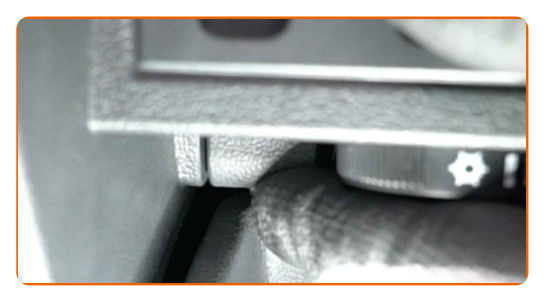

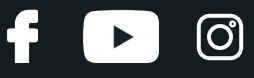

**3**

Scollega il cavetto di tenuta dal coperchio della scatola a guanti.

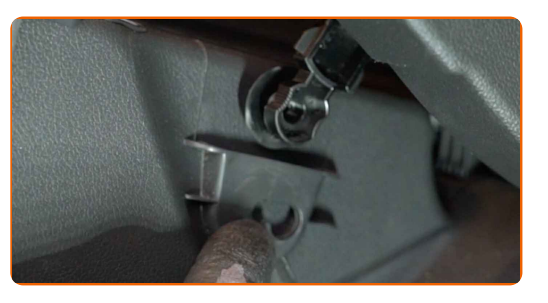

**4**

Sganciare le clip del coperchio del filtro abitacolo.

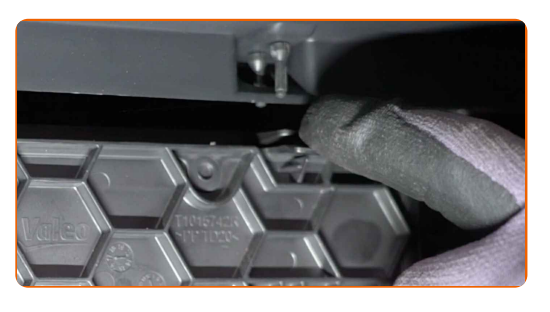

**5**

Rimuovere il coperchio della scatola filtro abitacolo.

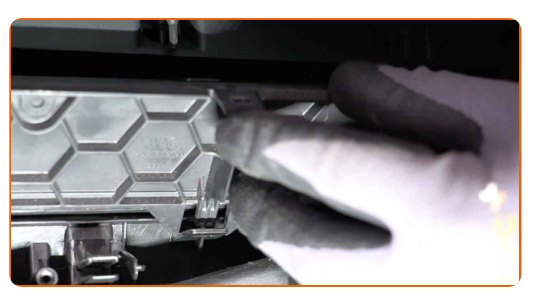

**6**

Rimuovere il filtro dell'abitacolo.

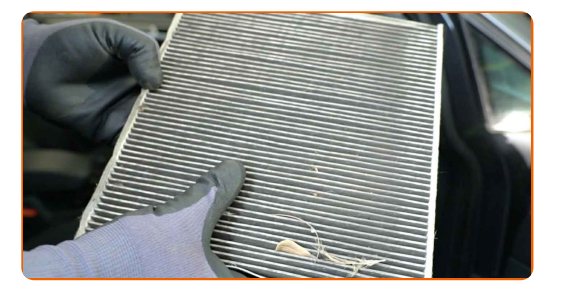

#### Sostituzione: filtro antipolline - VW Crafter Bus (SY). Il consiglio di AUTODOC:

Non tentare di pulire e riutilizzare il filtro. Ciò avrà effetti negativi sulla qualità di pulizia dell'aria all'interno dell'abitacolo.

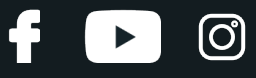

**7**

Inserire un nuovo elemento filtrante nell'alloggiamento del filtro.

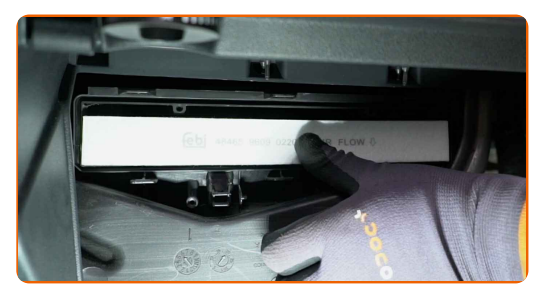

#### AUTODOC raccomanda:

- Sostituzione: filtro antipolline VW Crafter Bus (SY). Assicurarsi di posizionare correttamente l'elemento filtrante. Evitare il disallineamento.
- Seguire la direzione della freccia del flusso d'aria sul filtro.

Reinstallare il coperchio della scatola filtro abitacolo. Assicurati di sentire un clic indicante che si trova installato saldamente.

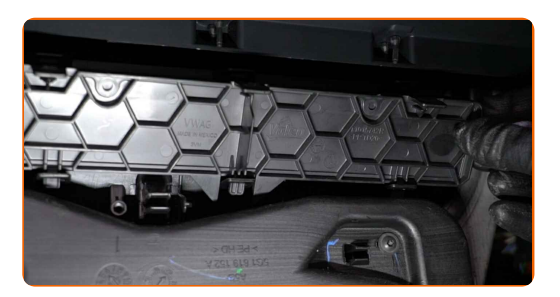

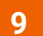

**8**

Collega il cavetto di tenuta al coperchio della scatola a guanti.

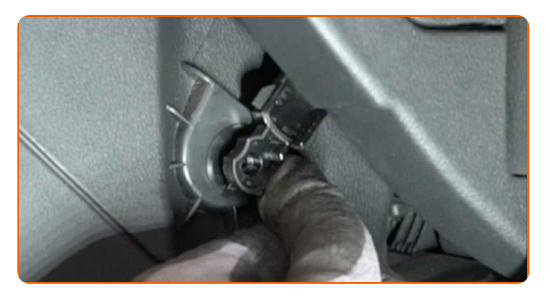

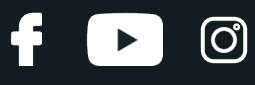

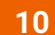

Chiudere il vano portaoggetti.

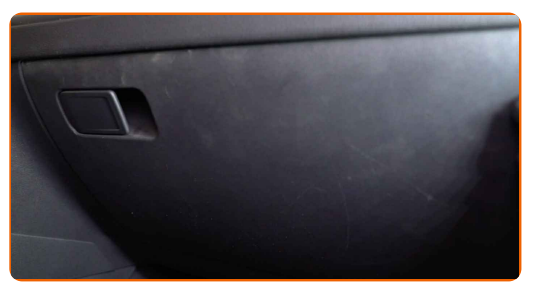

**11 12**

Accendi il sistema di climatizzazione. Ciò è necessario per assicurarsi che il componente funzioni correttamente.

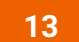

Spegni il sistema di accensione.

Innesca l'accensione.

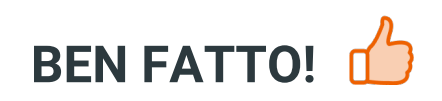

**[VISUALIZZARE](https://club.auto-doc.it/manuals/vw/crafter/crafter-bus-sy?utm_source=club.auto-doc.it&utm_medium=referral&utm_campaign=vote_PDF&utm_term=it) ALTRI TUTORIAL**

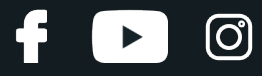

# **AUTODOC — PEZZI DI RICAMBIO DI QUALITÀ E A BUON MERCATO ONLINE**

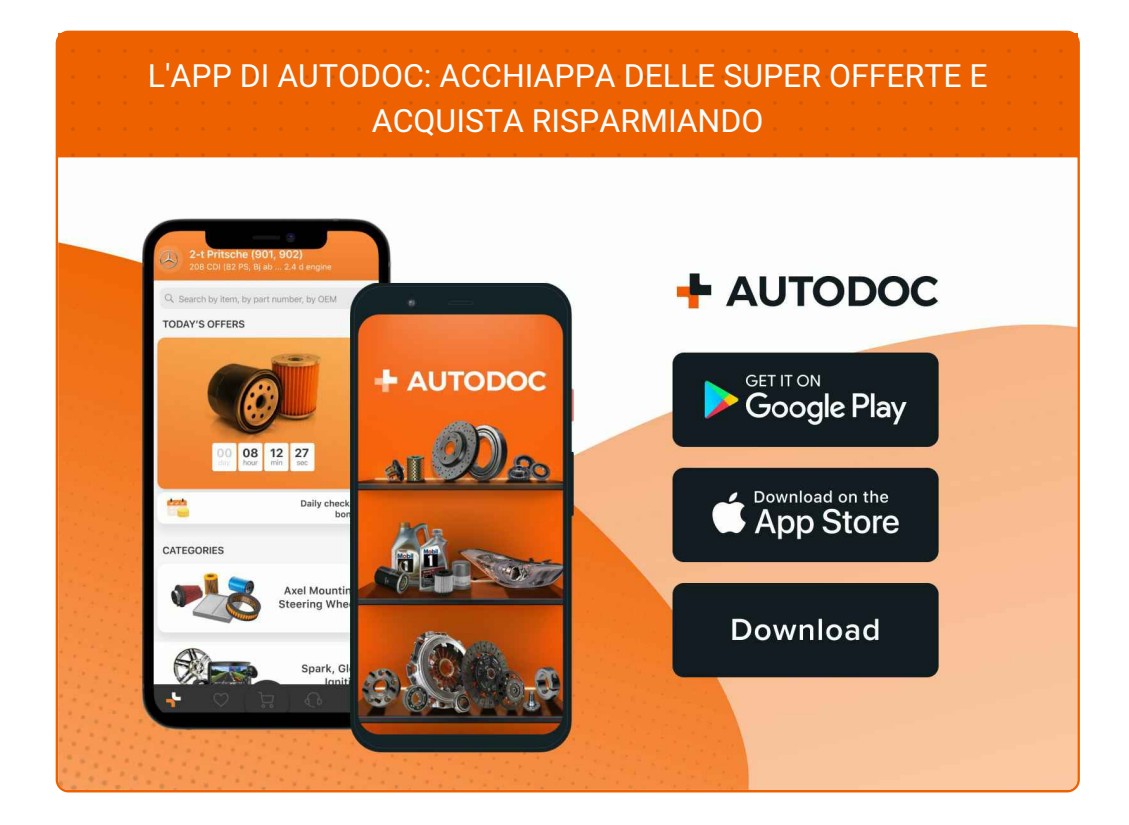

#### **UN'AMPIA SCELTA DI PEZZI DI [RICAMBIO](https://www.auto-doc.it?utm_source=pdf) PER LA SUA AUTO**

#### **FILTRO [ANTIPOLLINE:](https://www.auto-doc.it/pezzi-di-ricambio/filtro-abitacolo-10363?utm_source=pdf) UNA VASTA SELEZIONE**

# **DISCLAIMER:**

Il documento contiene solo raccomandazioni generali che possono esserti utili quando eseguite lavori di riparazione o sostituzione. AUTODOC non è responsabile per eventuali perdite, lesioni, danni di proprietà durante il processo diriparazione o disostituzione a causa di uso scorretto o dierrata interpretazione delle informazioni fornite.

AUTODOC non è responsabile di eventuali errori o incertezze presenti in queste istruzioni. Le informazioni fornite sono puramente a scopo informativo e non possono sostituire la consulenza di specialisti.

AUTODOC non è responsabile dell'uso scorretto o pericoloso diattrezzature, utensili e ricambi auto. AUTODOC raccomanda vivamente di fare attenzione e rispettare le regole di sicurezza durante lo svolgimento dilavori di riparazione o sostituzione. Nota Bene: l'uso diricambi di bassa qualità non garantisce il livello disicurezza stradale appropriato.

© Copyright 2022.Tutti i contenuti del sito internet, sono tutelati dal diritto d'autore in particolare i testi, le immagini e le fotografie. Tutti i diritti concernenti la copia, trasmissione a terzi, modifiche e traduzioni sono riservati ad AUTODOC GmbH.